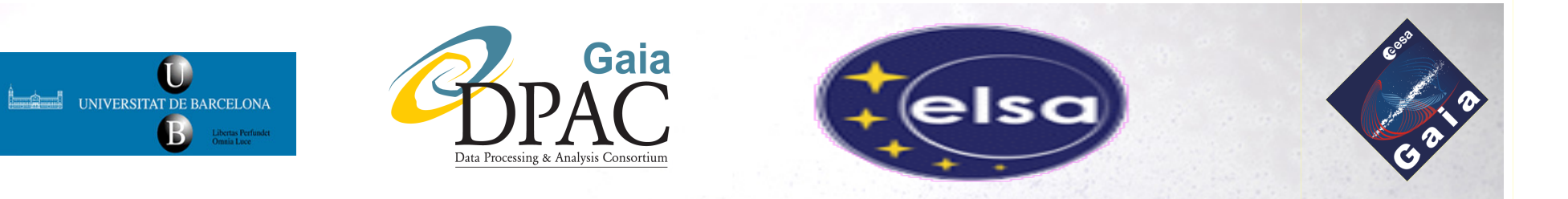

#### **Java-based communication in a High Performance Computing environment**

**Aidan Fries** 

**University of Barcelona** 

Aidan Fries - Paris, 8<sup>th</sup> June 2010

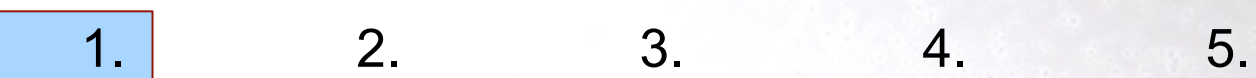

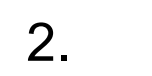

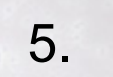

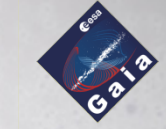

## **Overview of my PhD**

### Use of Java for intensive applications in High Performance Computing (HPC) environments

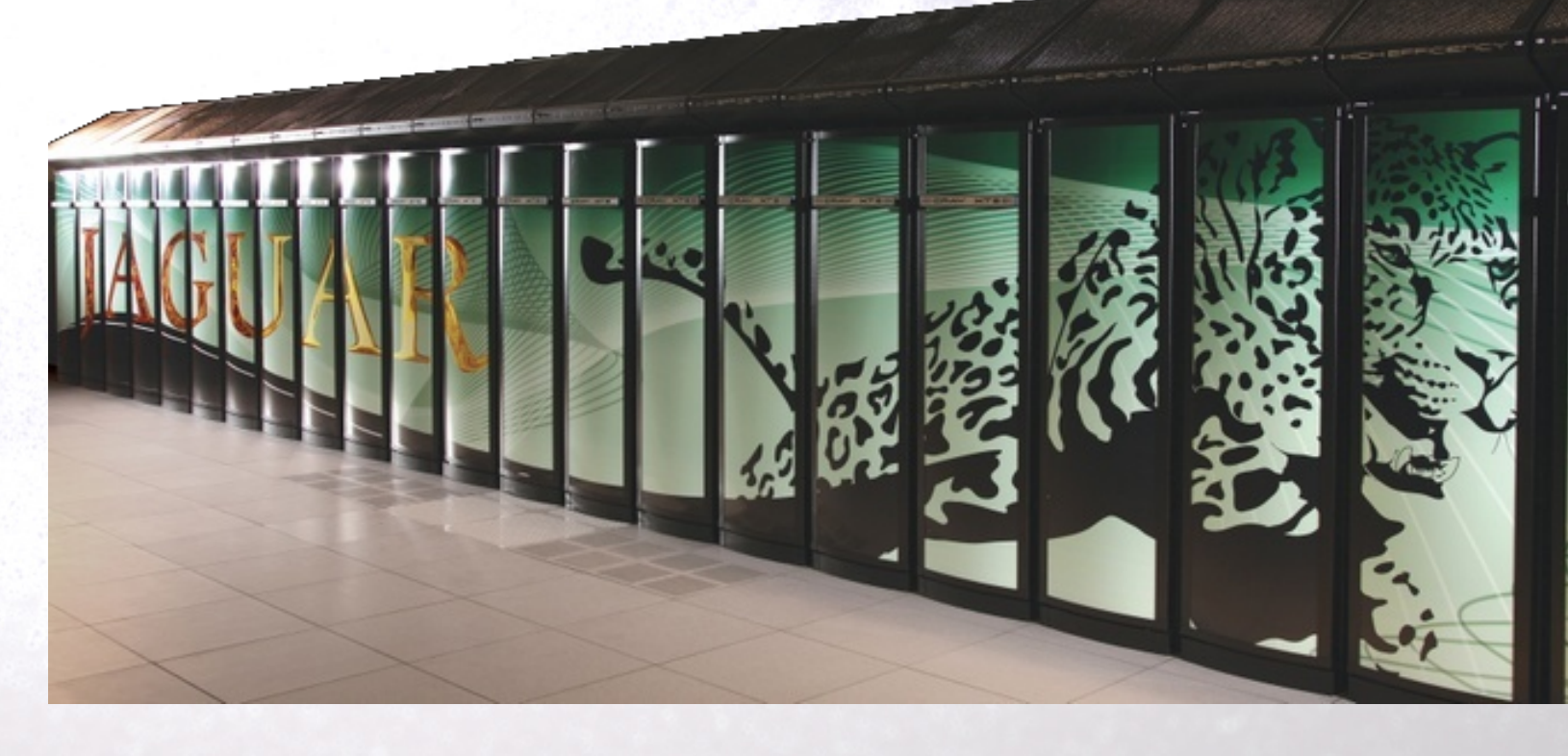

# **Overview of this presentation** 5 Sections: 1.Introduction 2.Intermediate Data Updating (IDU) 3.MPJ Express 4.DpcbTools 5.Summary

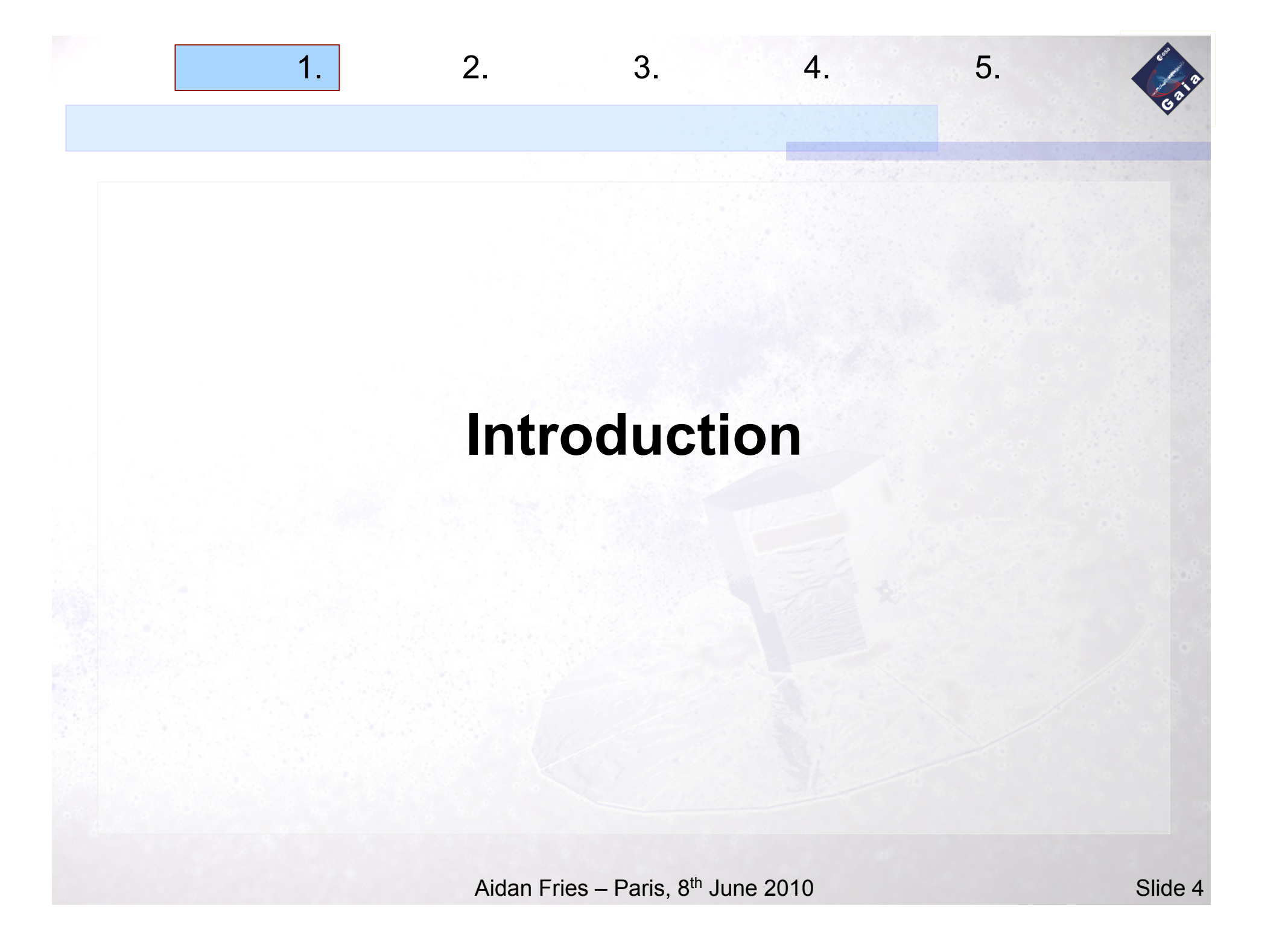

# **Introduction - Explanations:**

High Performance Computing (HPC): the use of computer clusters or supercomputers (~above 1 Tflops) to solve large computational problems.

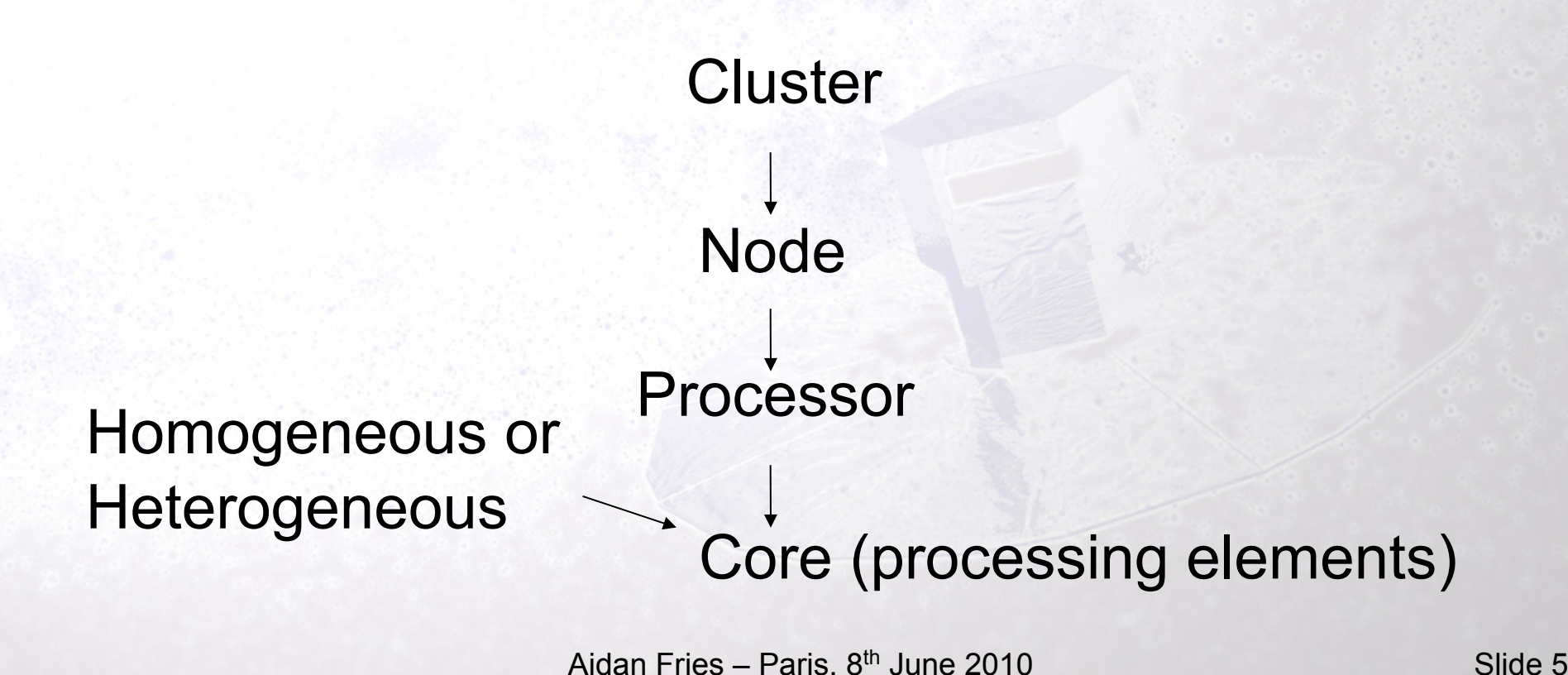

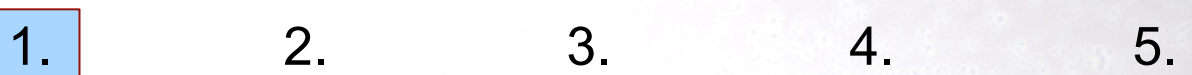

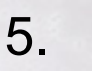

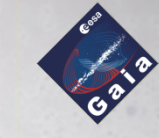

# **Introduction – Java in HPC**

Java advantages:

- OOP, modular, fast development, easily maintain
- Inherently multi-threaded
- Compile once, run anywhere

Militating against Java in HPC

JIT Compiler

- Perception of poor performance
- **Lack of Java based communication middleware – which are needed for communication strategies such as MPI**

MPJ Express

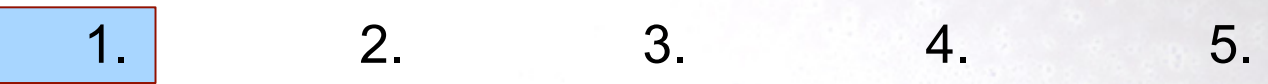

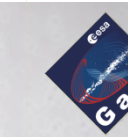

## **Introduction - MPI**

Message Passing Interface (MPI): a language independent specification of an API that allows processes to communicate with each other.

Processes pass messages (data) amongst each other

API Overview: Point-point Send, Receive... **Collective** Broadcast, Scatter, Gather...

# **Introduction - DPCB**

Data Processing Centre Barcelona (DPCB)

- $\Box$  Barcelona Supercomputing Centre
	- Centre of Supercomputing of Catalonia (CESCA)

1. 2. 3. 4. 5.

MareNostrum – relevant info for this talk:

2560 nodes

Global Parallel File System (GPFS)

- High performance shared disk
- 270 TB

2 networks:

- Gigabit Ethernet GPFS
- Myrinet

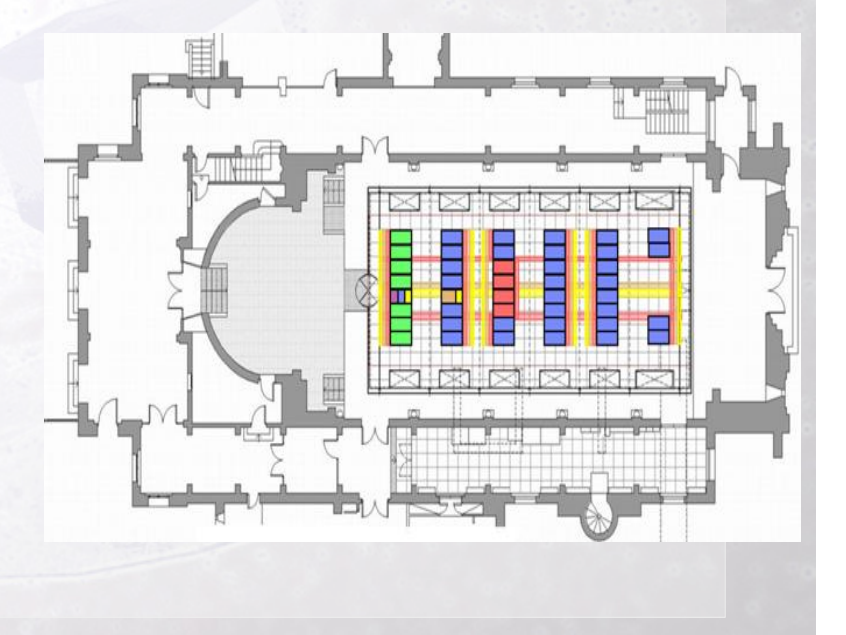

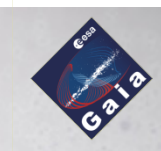

## **Intermediate Date Updating (IDU)**

 $1.$  2. 3. 4. 5.

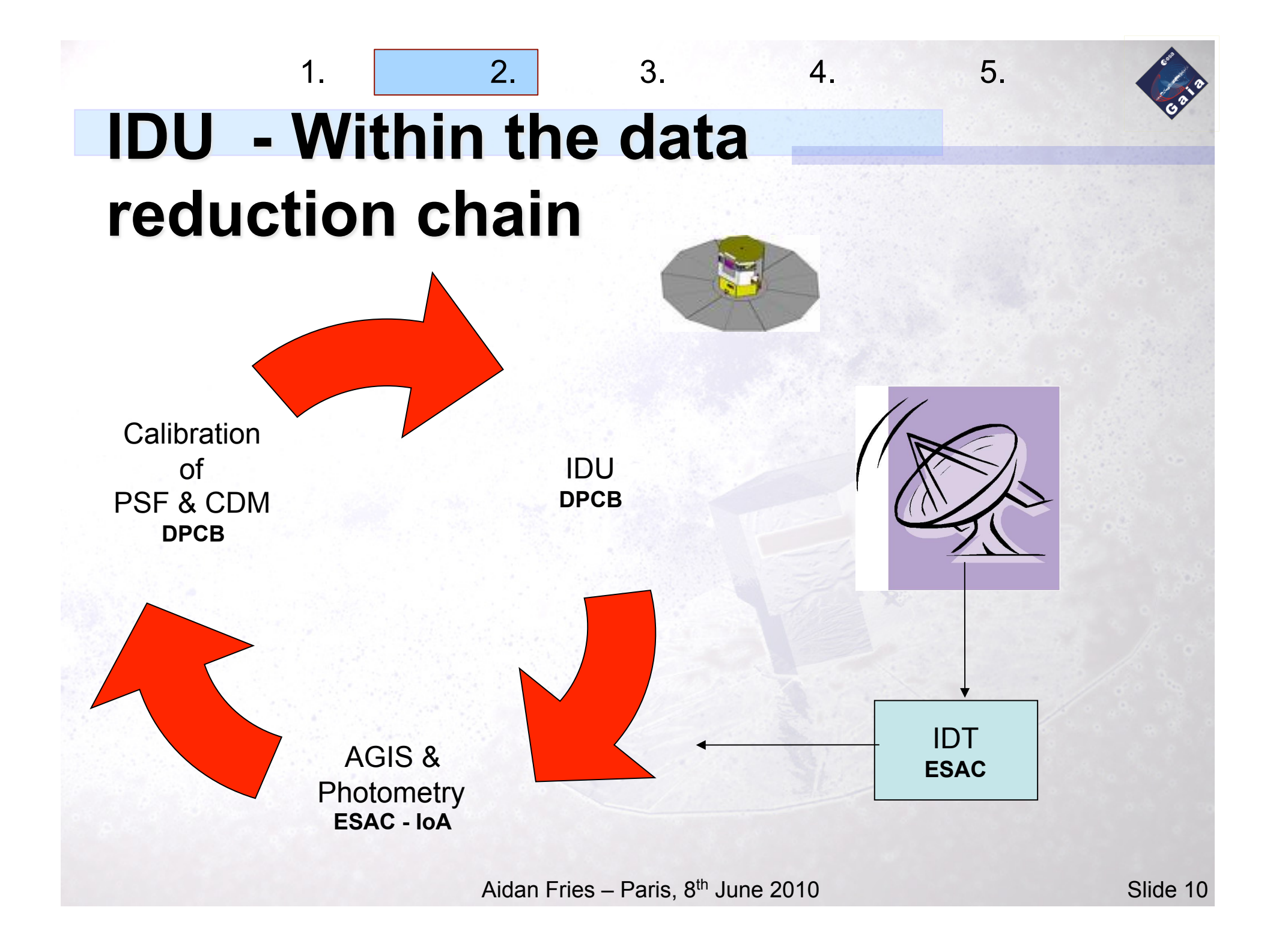

# **IDU - Overview**

- Intermediate Data Updating (IDU)
- Part of the core data reduction chain of processes
- Composed of a number of sub-processes
- Will run at the DPCB, one or more times per cycle.

 $1.$  2. 3. 4. 5.

- All existing data processed each time.
- The most data intensive process within the reduction chain.

### **It represents a large data management challenge**

# **IDU - overview**

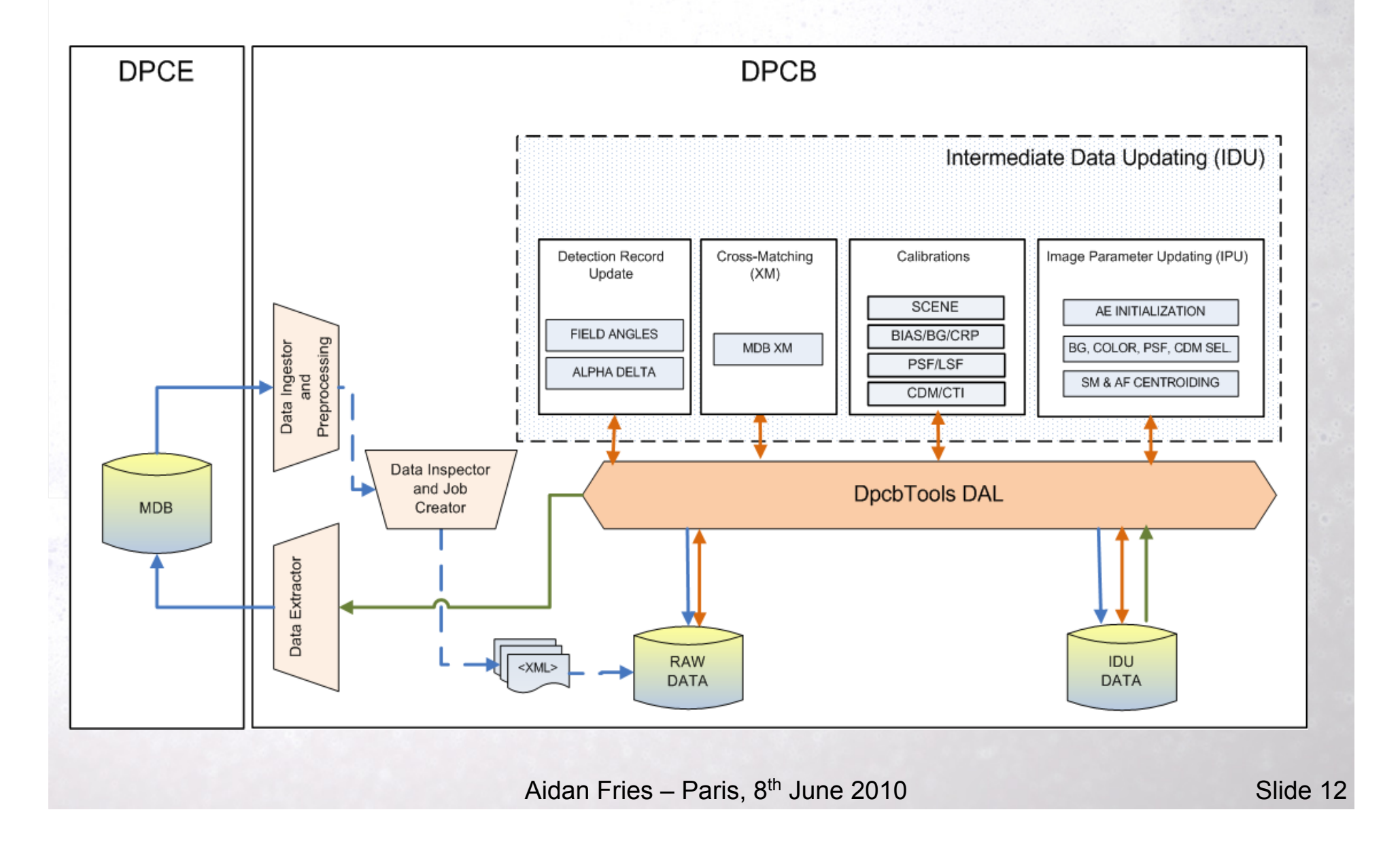

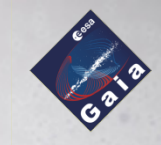

# **IDU - scaling test results**

Scaling tests:

1.Increasing the number of nodes along with the number of job files 2.Increasing the no. job files 3.Increasing the number of nodes

Note: the purpose of these tests was not to test the current implementation of IDU (which is still quite basic), but instead, to test how well the system (including network speeds) scales

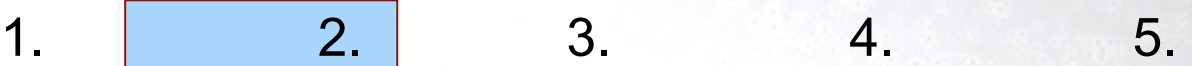

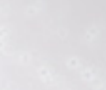

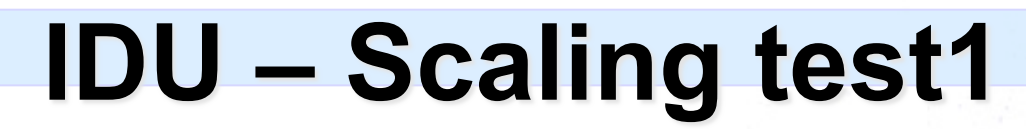

Increasing the number of nodes along with the number of job files

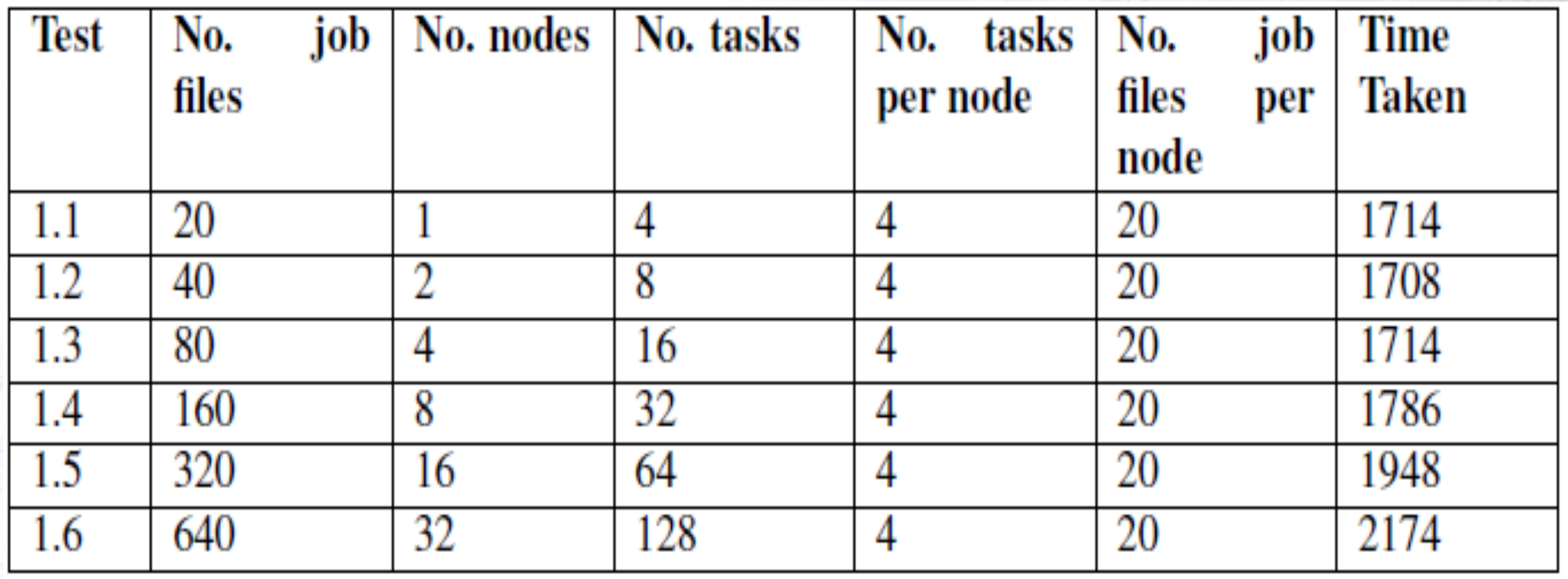

Note: all times are given in seconds

Increasing no. of nodes along with no. of job files

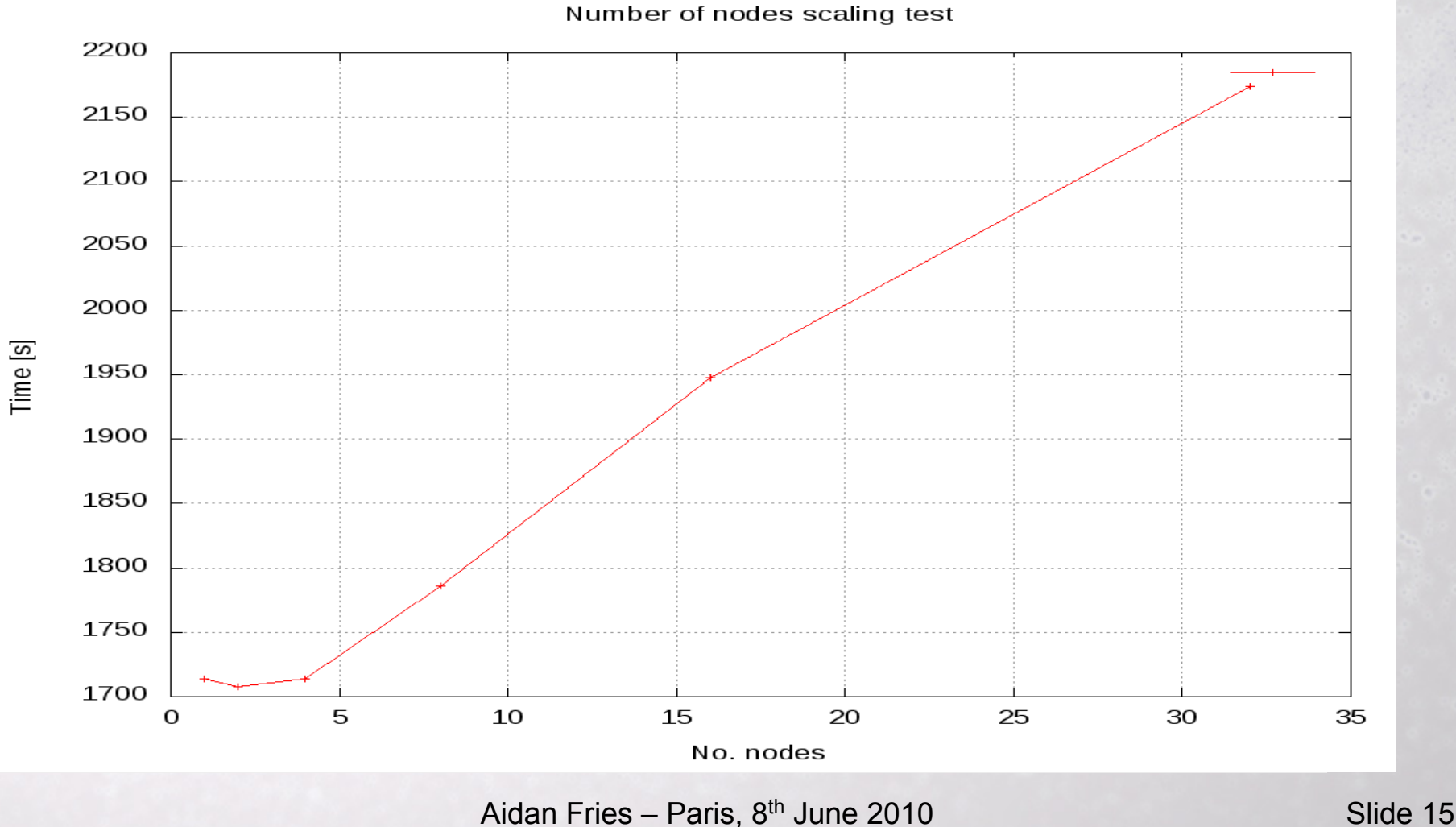

Increasing the no. job files

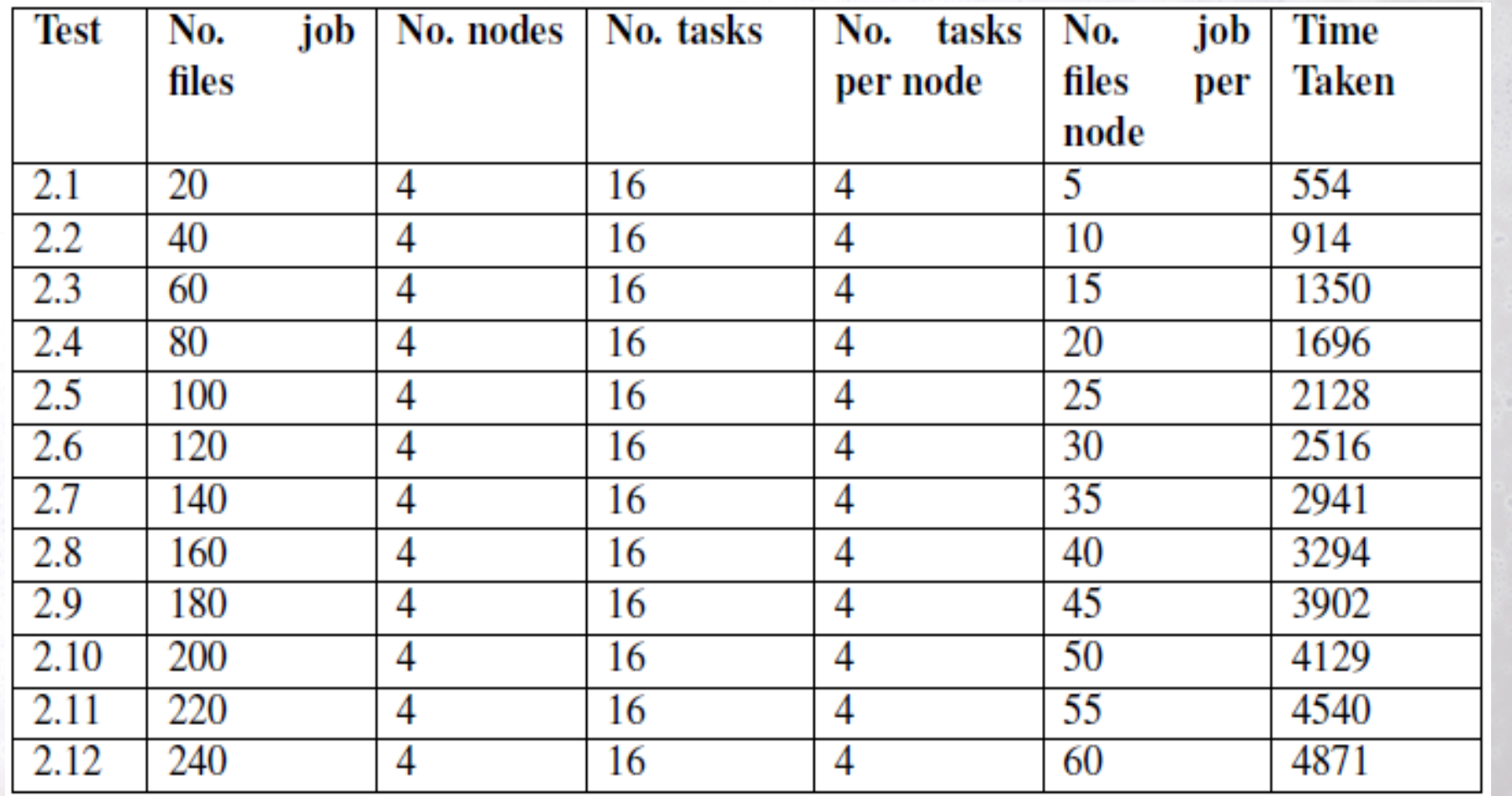

 $1.$  2. 3. 4. 5.

#### Increrasing the no. of job files

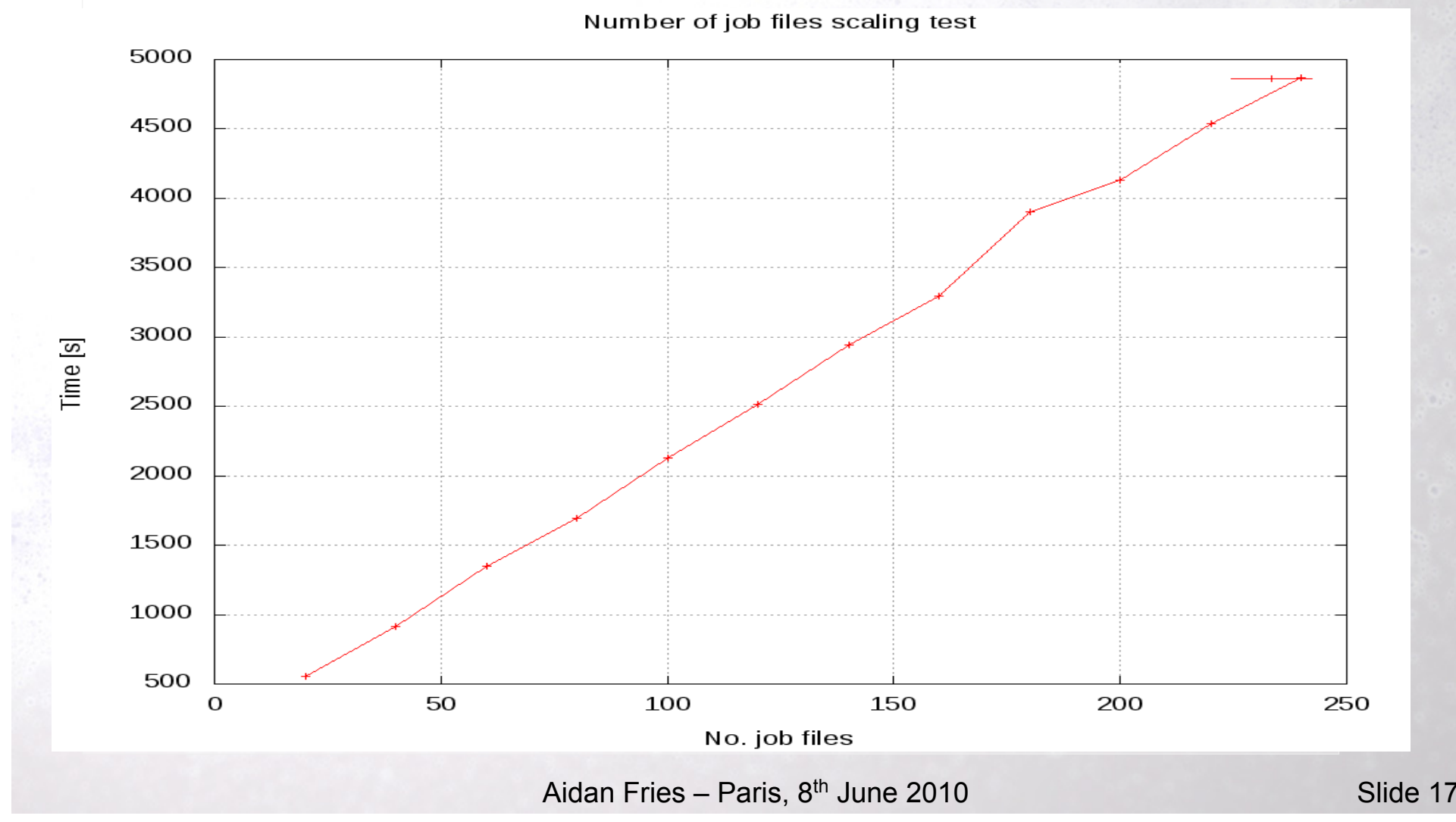

Increasing the no. job files

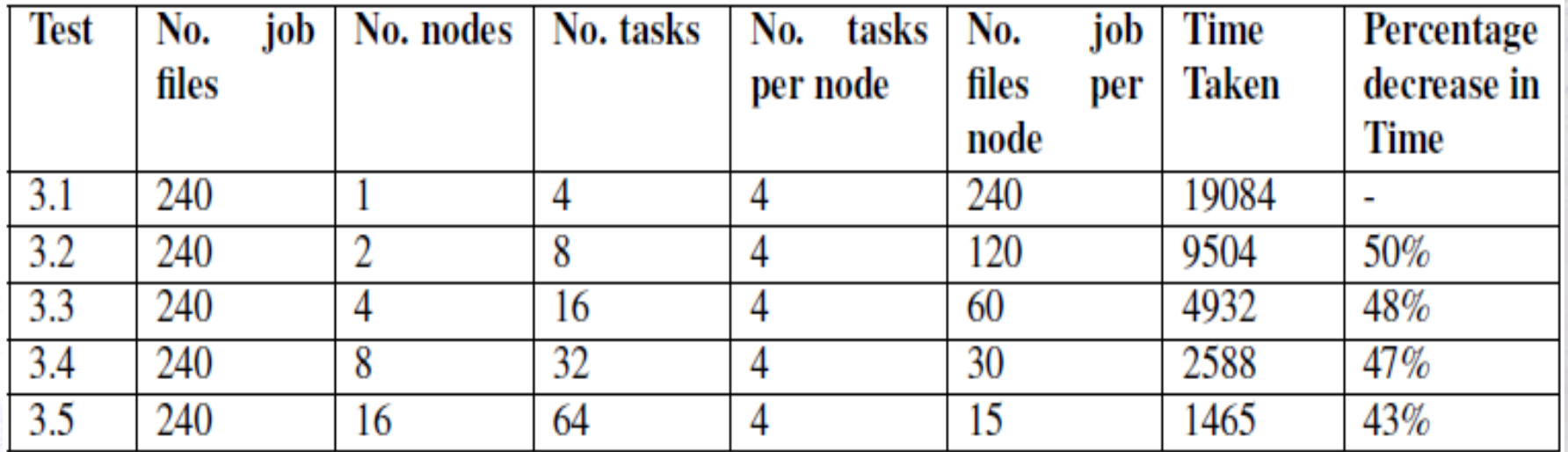

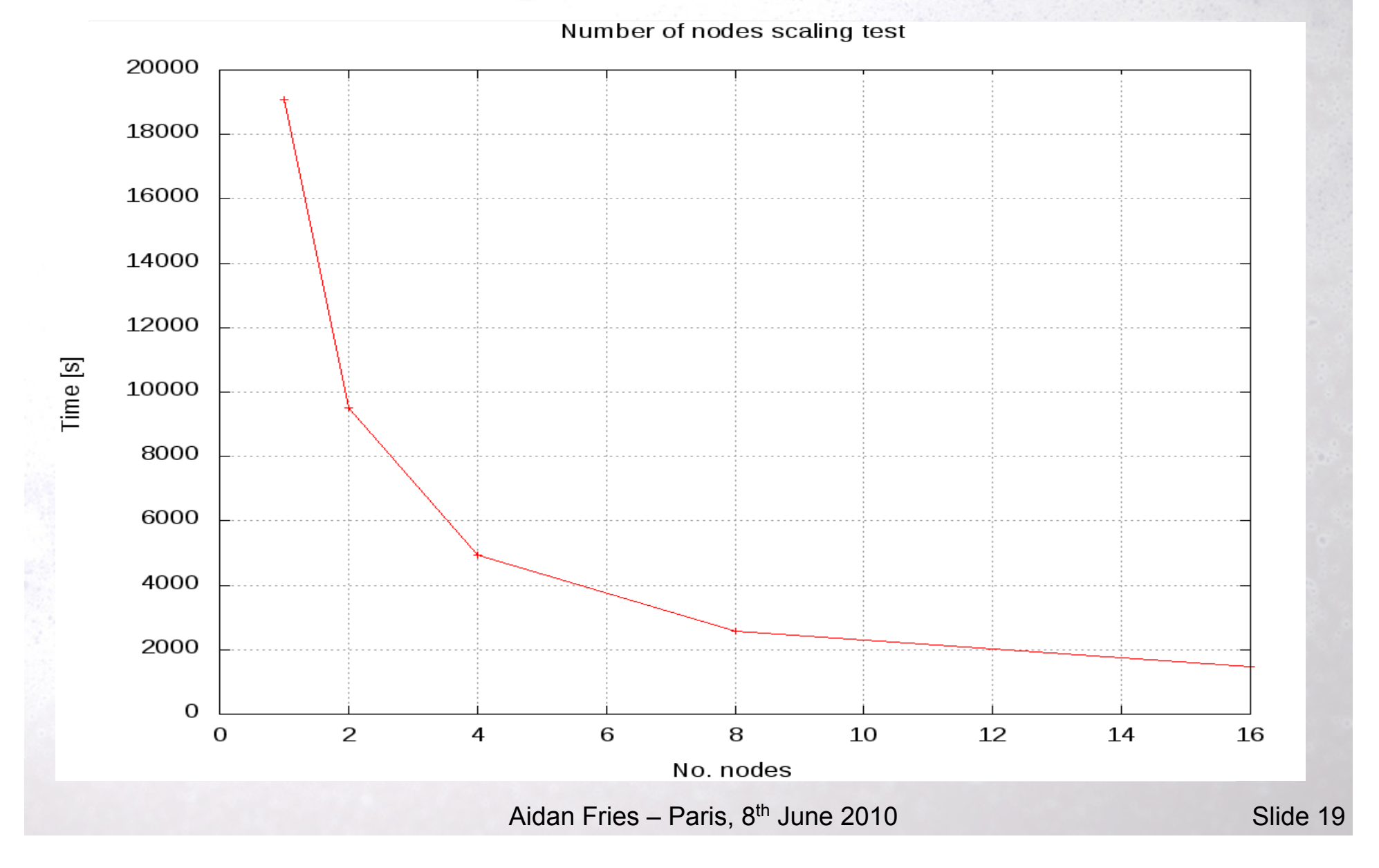

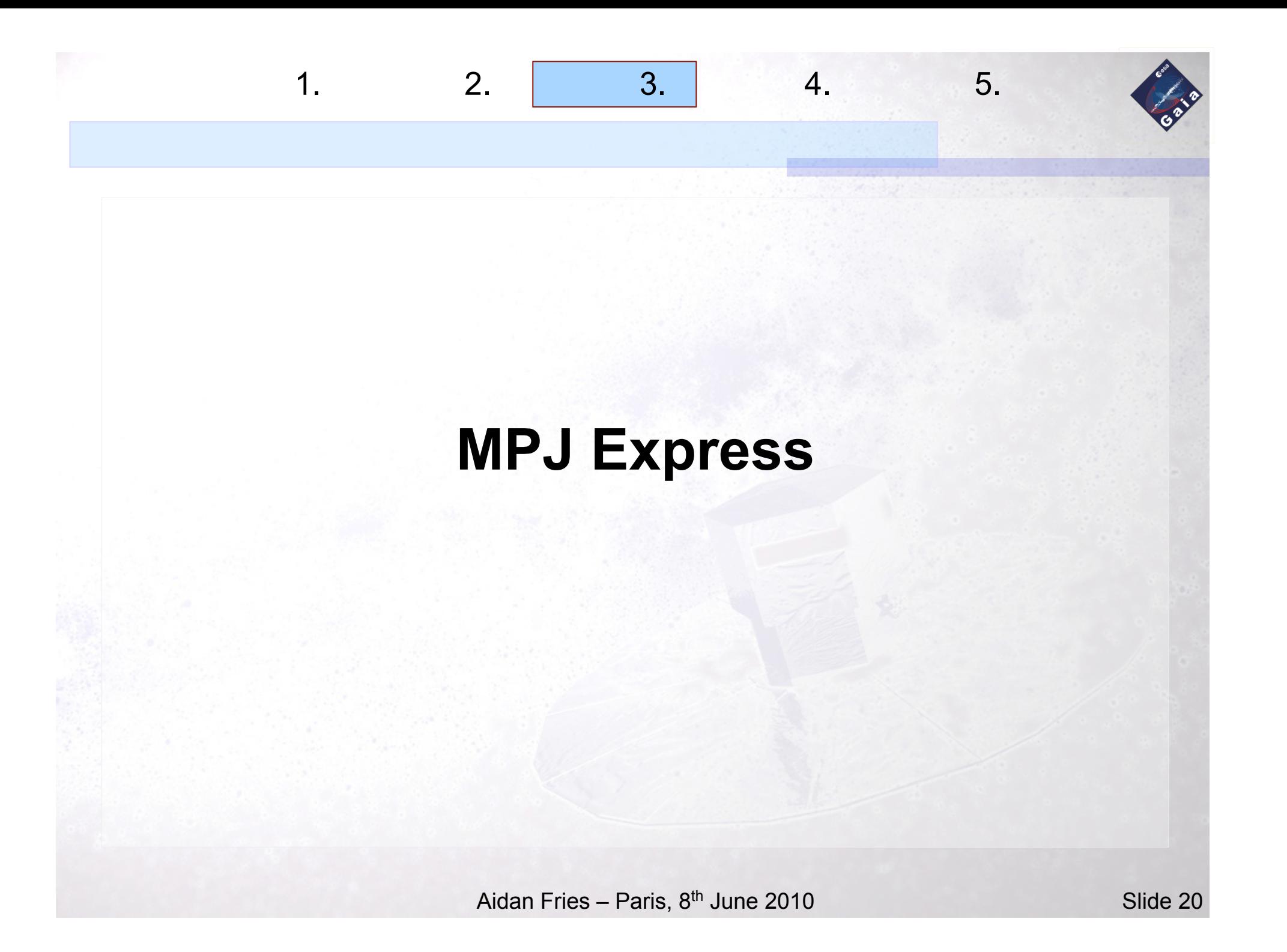

# **MPI implementations in Java**

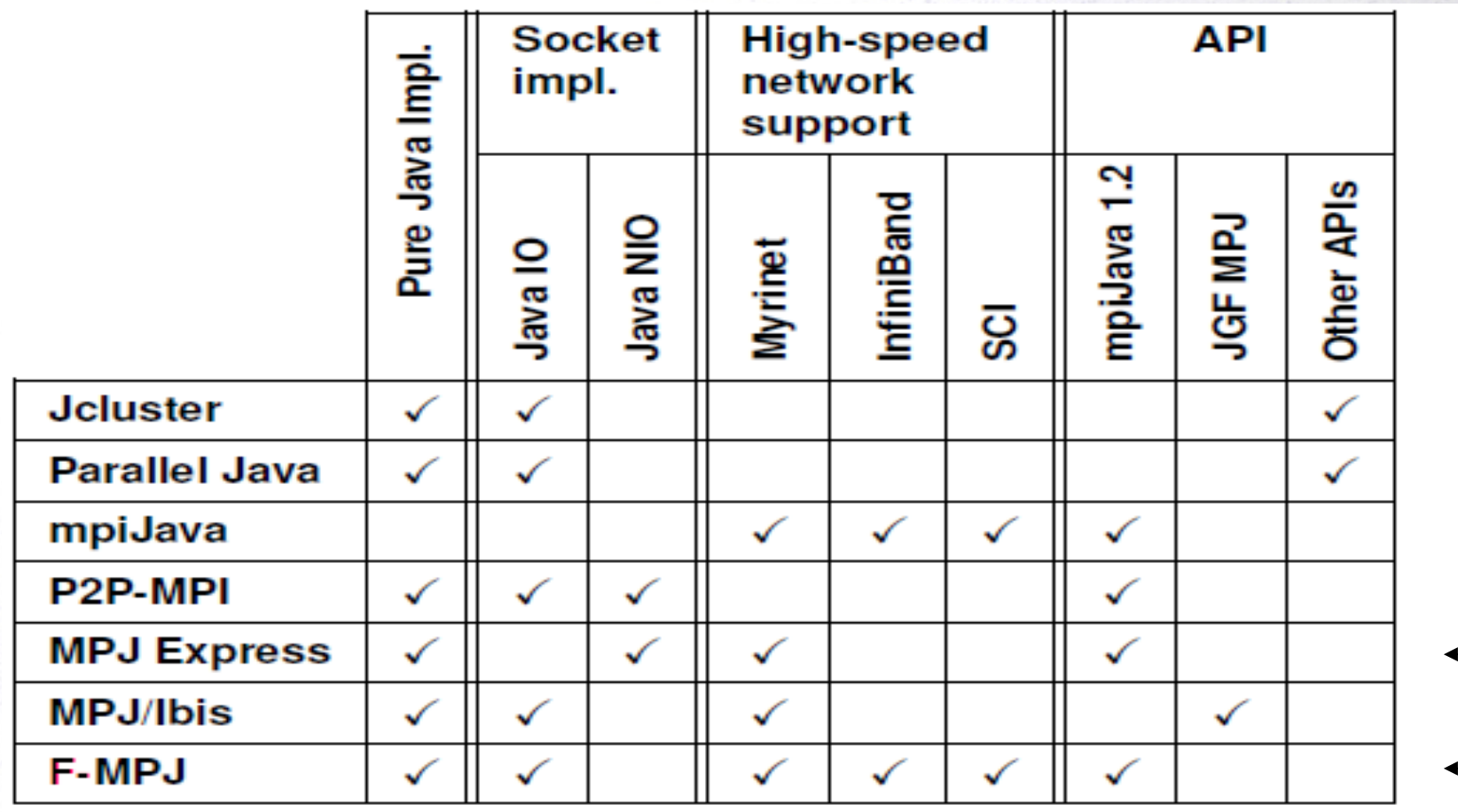

 $1. 2. 3. 4. 5.$ 

Guillermo Taboada

Aidan Fries – Paris, 8<sup>th</sup> June 2010 **Slide 21** University of A Coruña

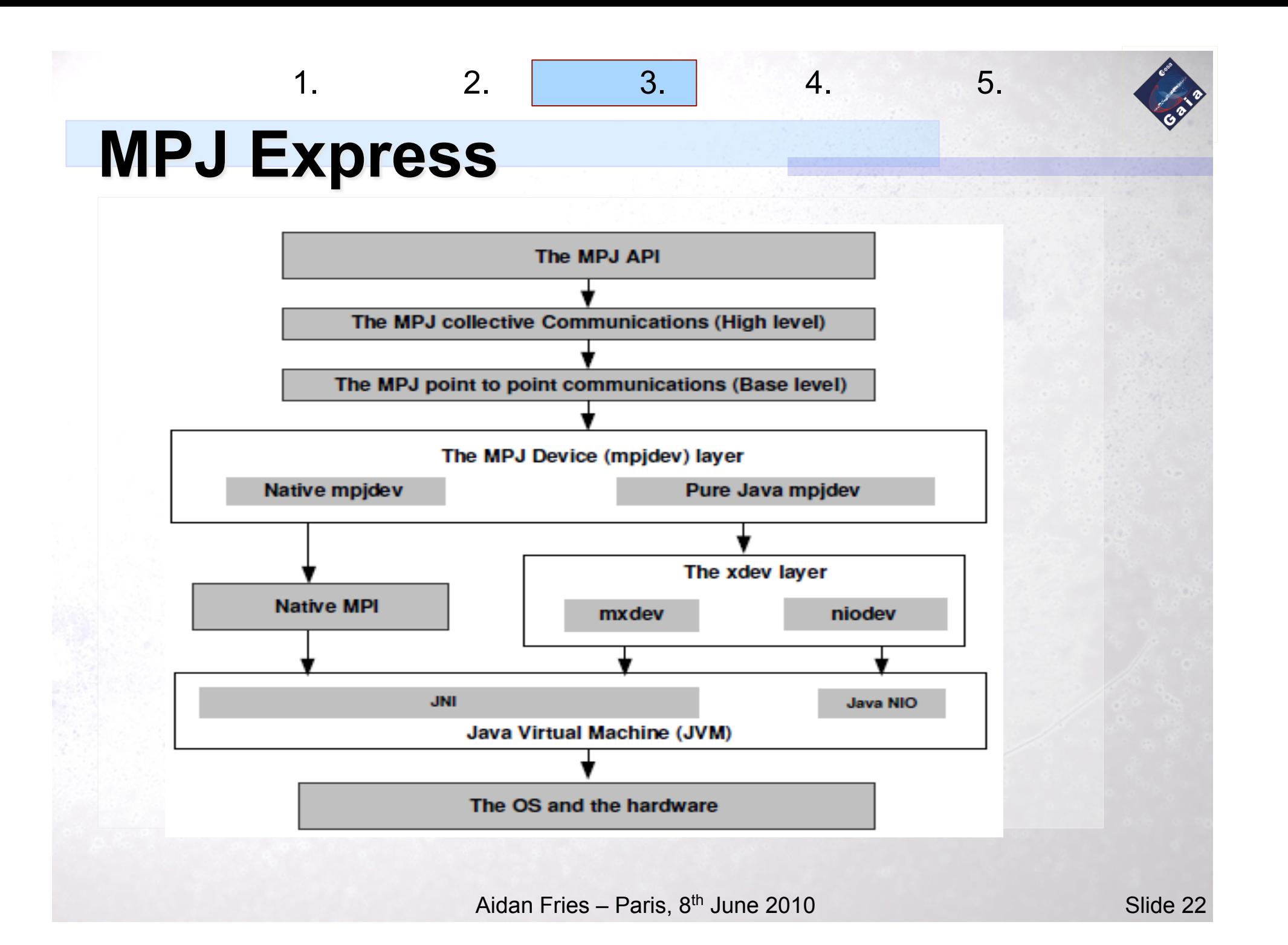

#### $1. 2. 3. 4. 5.$

## **MPJ Express - running**

#!/usr/bin/csh #  $# \textcircled{a}$  initialdir = .  $# @$  job\_name = myr\_2\_2 # @ output = myr\_2\_2%j.out  $# \overline{Q}$  error = myr 2 2%j.err #  $\omega$  total tasks = 2 #  $@$  tasks per node = 1  $# \textcircled{a}$  wall clock limit = 00:05:00

# writing machine name to file /usr/local/bin/sl\_get\_machine\_list -j \$SLURM\_JOBID > machines

# start mpj daemon mpjboot machines

sleep 1

# start the test mpjrun.sh -np 2 -dev mxdev -Djava.library.path=\$MPJ\_HOME/lib PingPong 100 1 4194304

# kill mpj daemon mpjhalt machines

#### Job Script

#### $1. 2. 3. 4. 5.$

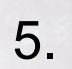

## **MPJ Express - Gigabit Ethernet**

Starting process <1> on <s19c2b08> Starting process <0> on <s19c2b05>

PingPongBench with 2 process and 100 iterations per array size

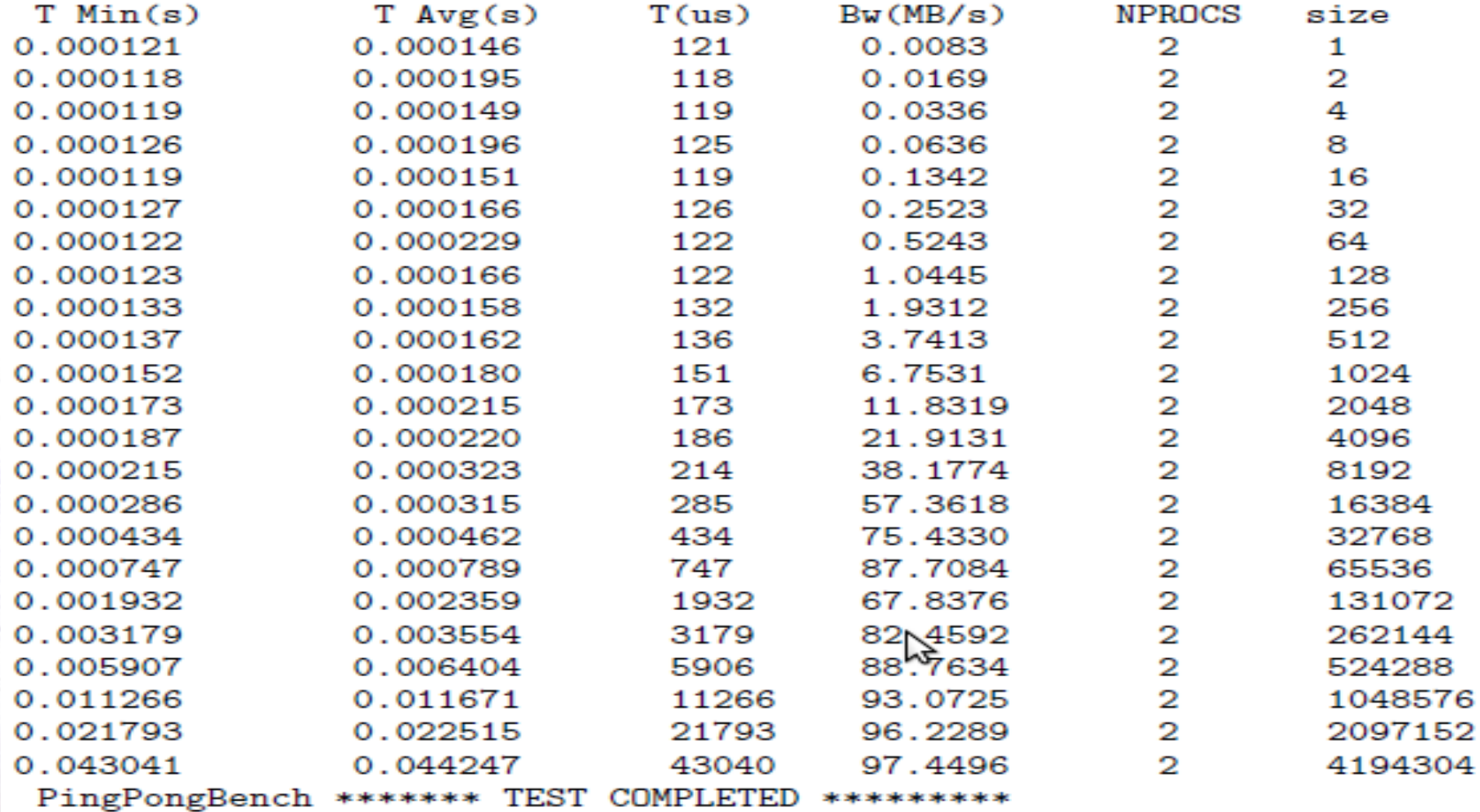

 $1. 2. 3. 4. 5.$ 

 $20100$ Fb06

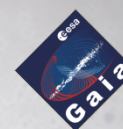

## **MPJ Express - Myrinet**

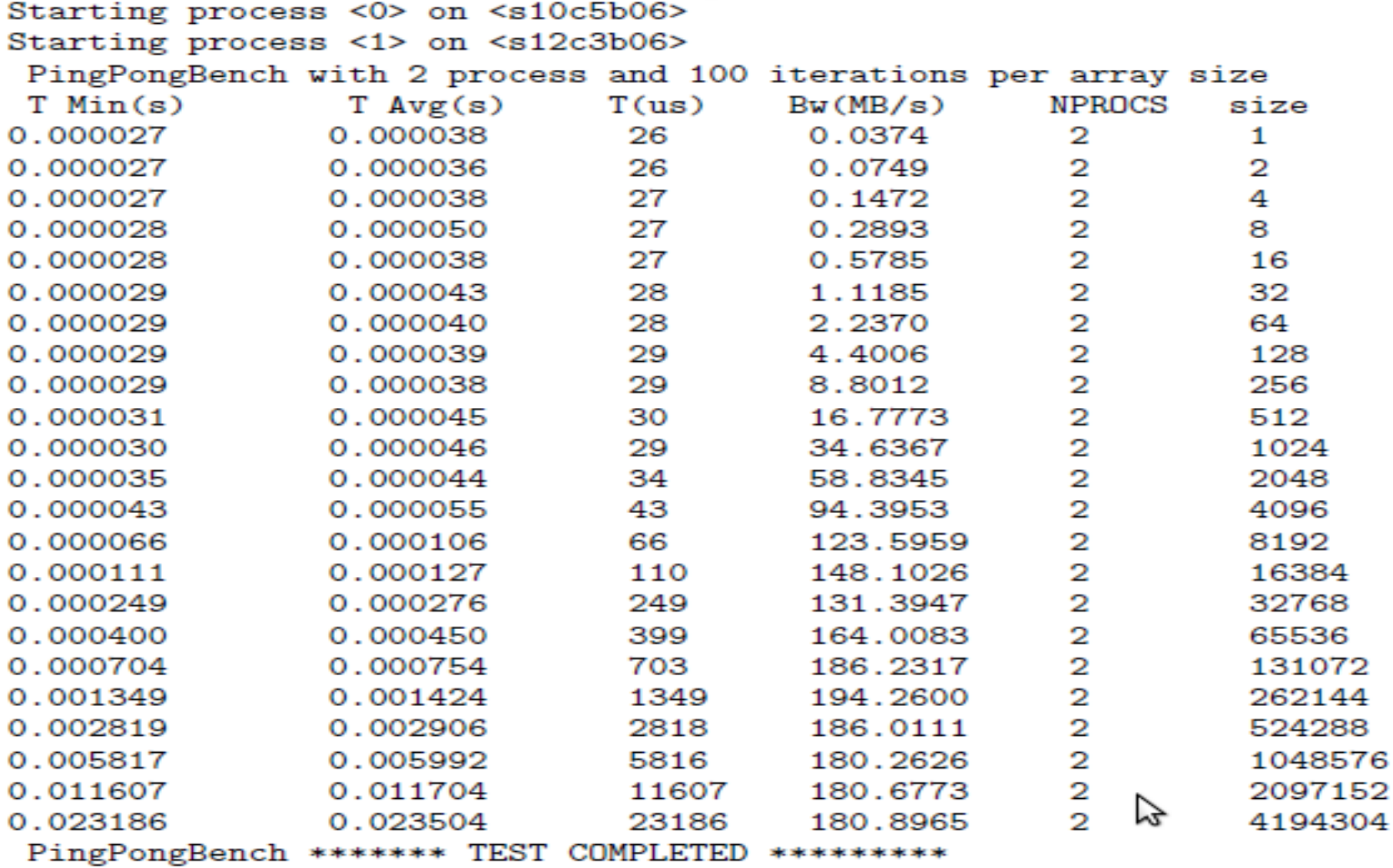

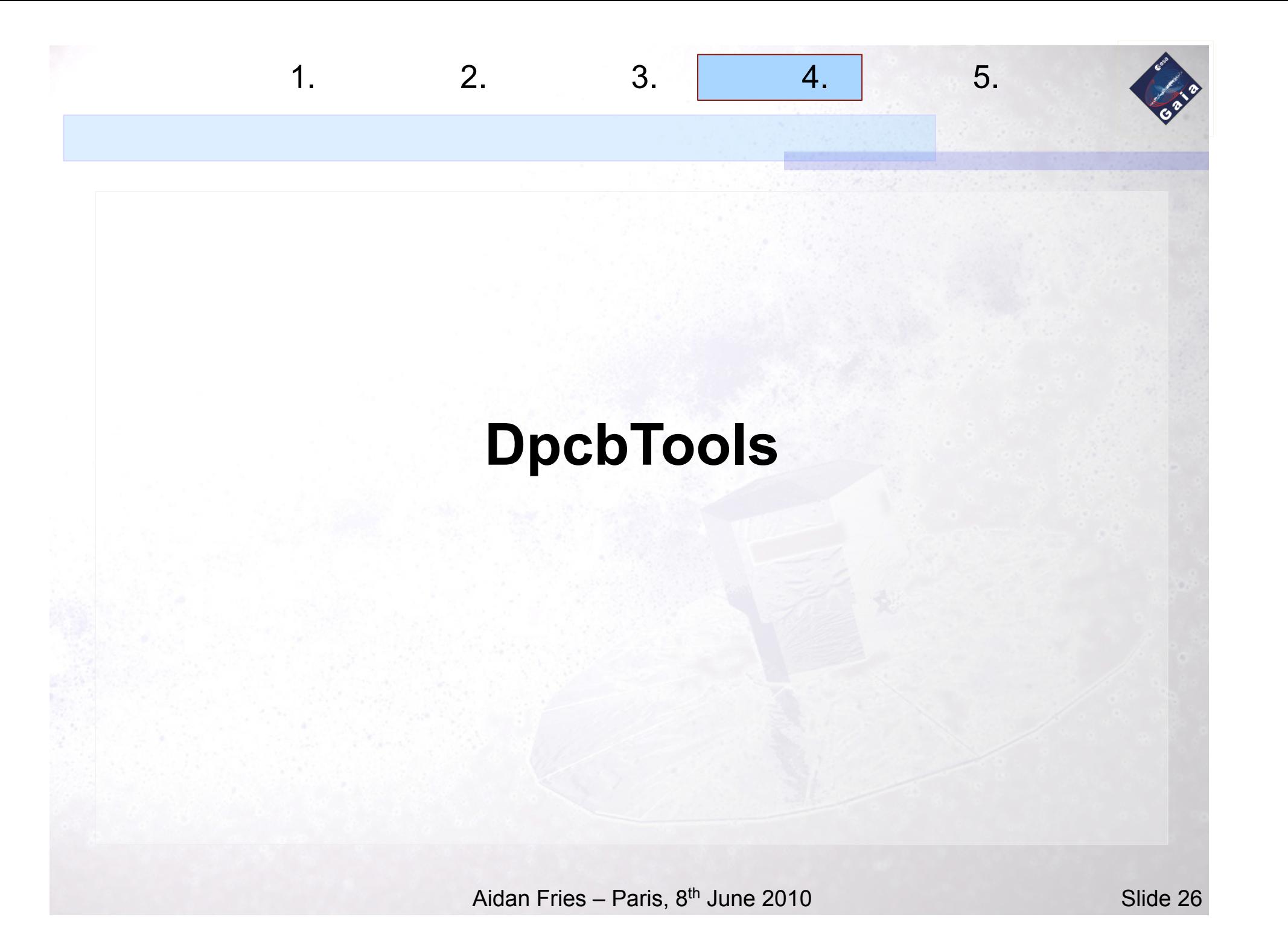

# **DpcbTools**

Common toolbox for Gaia software running at DPCB. Allow Gaia software to make best use of available hardware.

 $1. 2. 3. 4. 5.$ 

Functionality to include:

- DAL to allow access to the data repositories
- Creation, launching and controlling jobs
- Monitoring
- Communication
	- Built on top of MPJ Express/F-MPJ

 $1. 2. 3. 1 4. 5.$ 

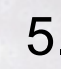

## **DpbcTools - communication**

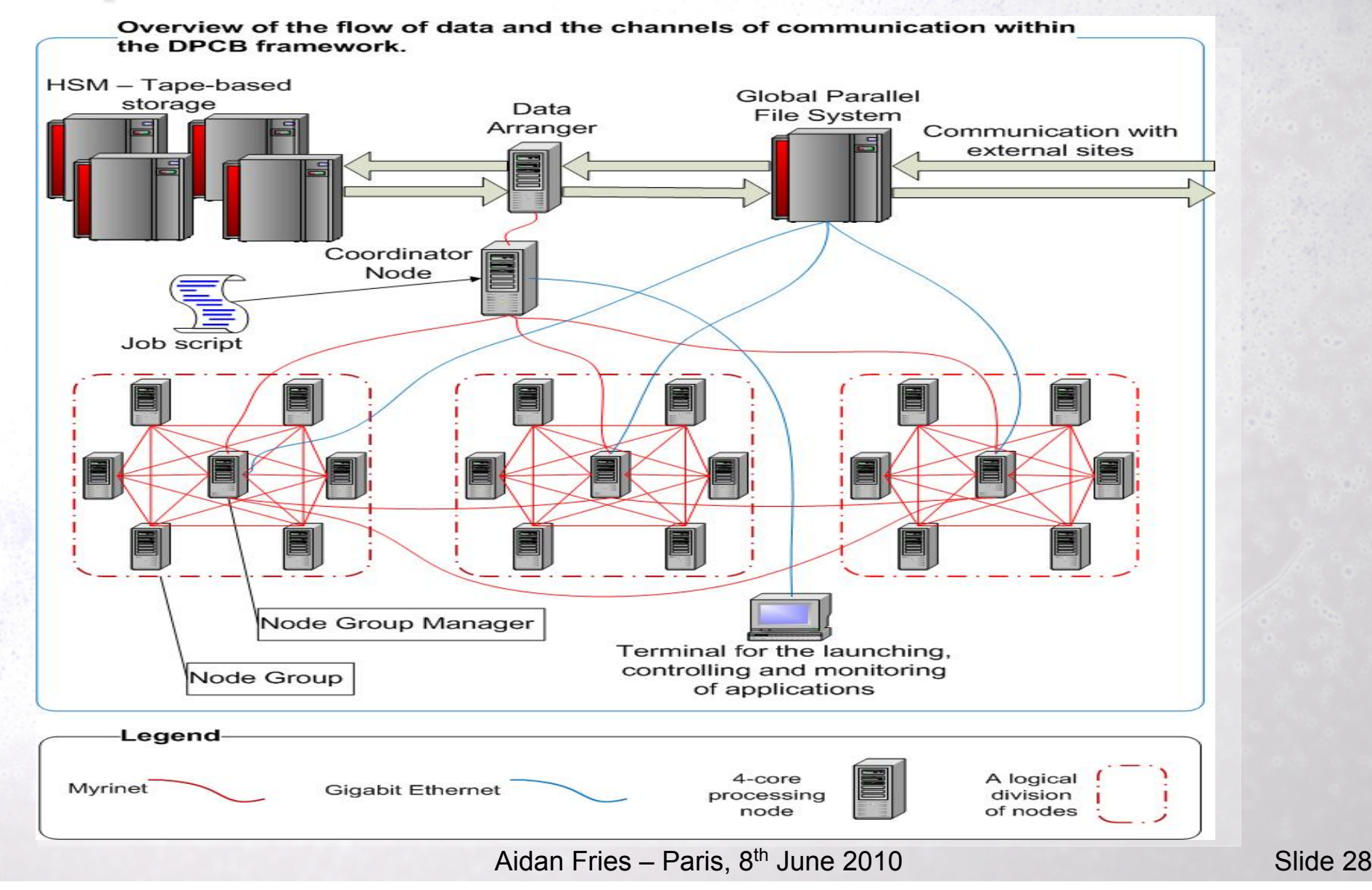

# **Summary**

 Java not commonly used in HPC – but great potential

1. 2. 3. 4. 5. 5.

- MPJ Express stable, extendable java implementation of MPI
- DpcbTools could make use of MPJ Express to allow for data distribution, collection at DPCB